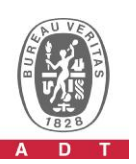

## **PHOTOGRAPHS OF THE TEST CONFIGURATION**

## **Set UUT as Master mode**

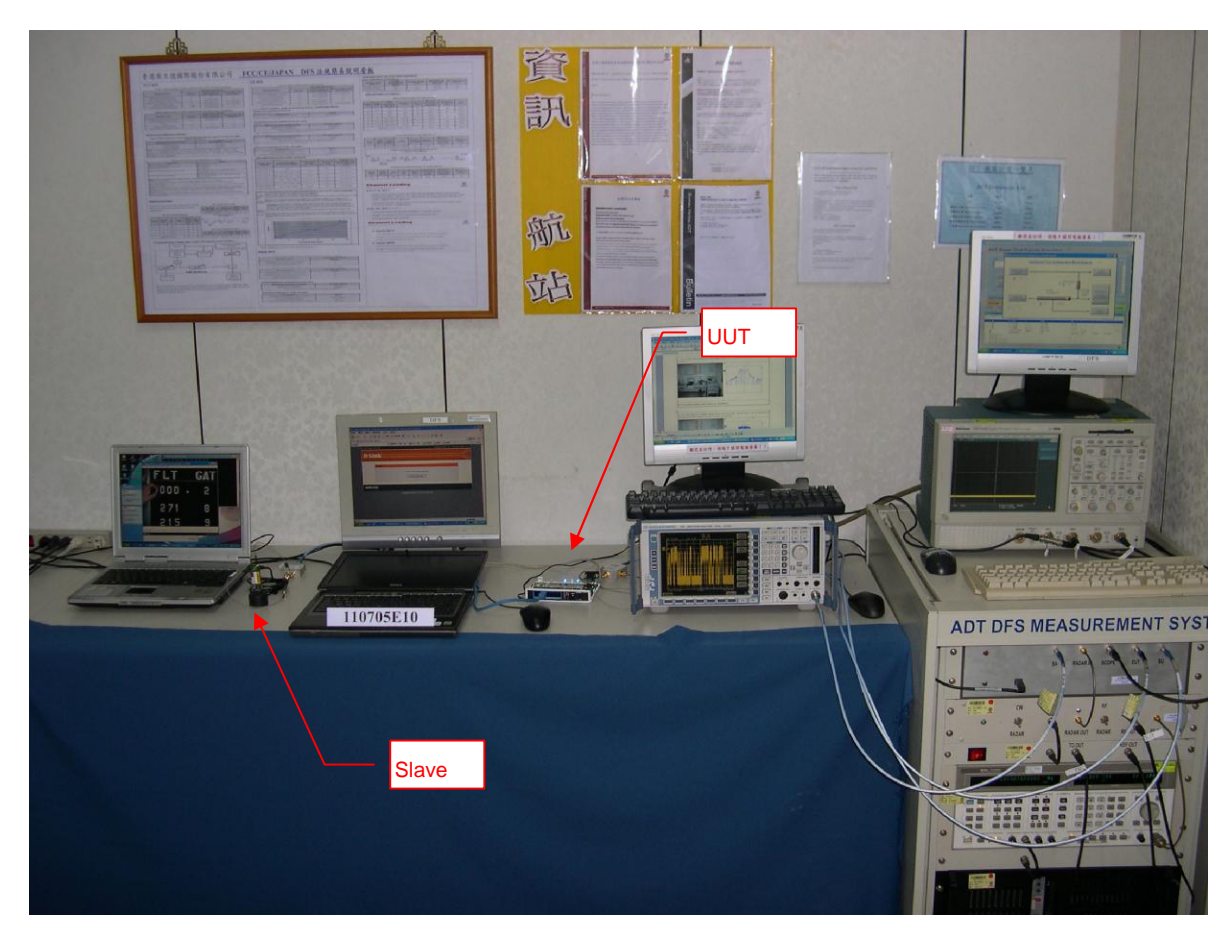

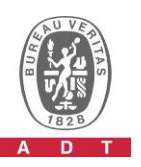

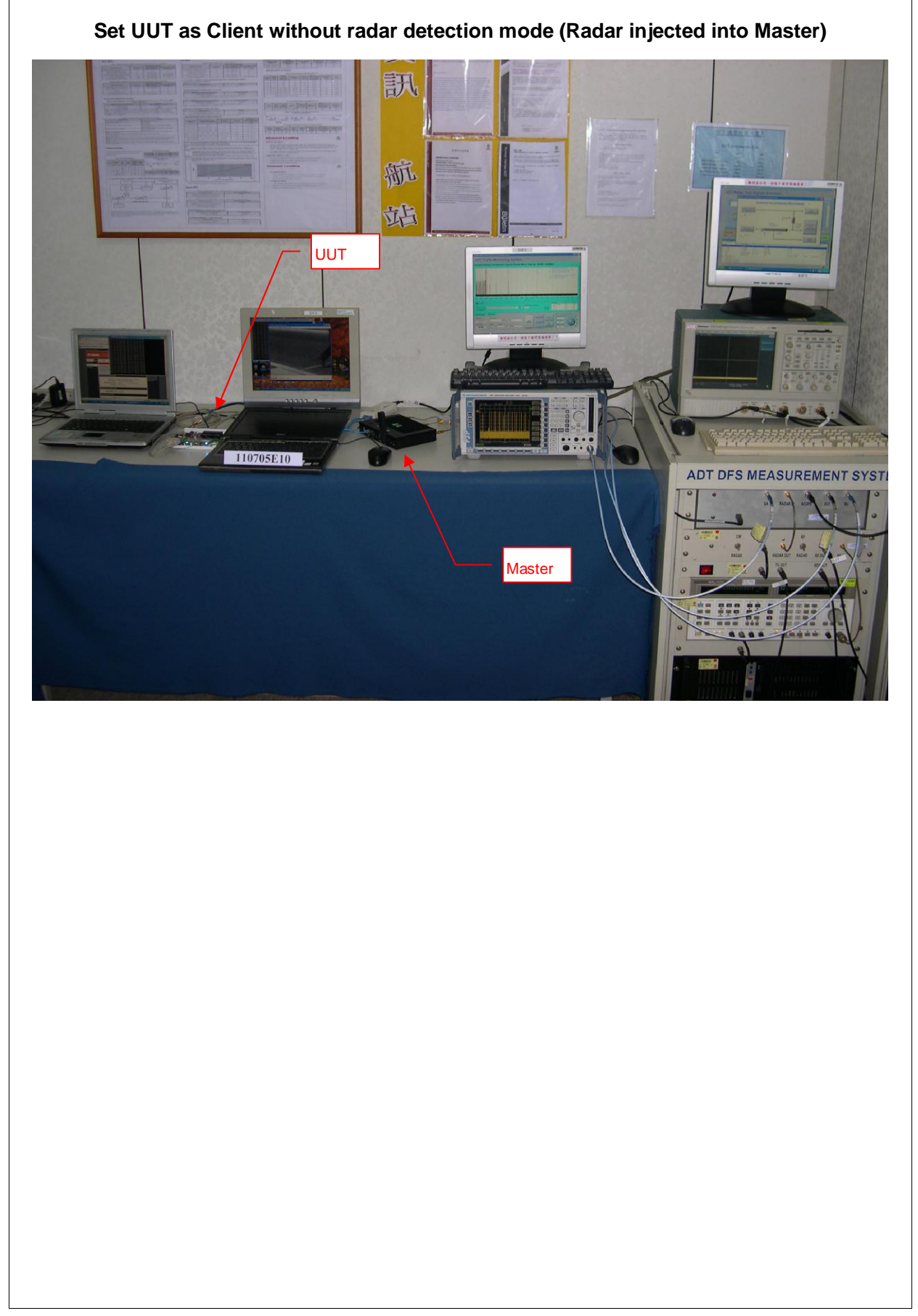